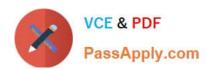

# **C\_BRIM\_1909**<sup>Q&As</sup>

SAP Certified Application Associate - SAP Billing and Revenue Innovation Management

# Pass SAP C\_BRIM\_1909 Exam with 100% Guarantee

Free Download Real Questions & Answers **PDF** and **VCE** file from:

https://www.passapply.com/c\_brim\_1909.html

100% Passing Guarantee 100% Money Back Assurance

Following Questions and Answers are all new published by SAP Official Exam Center

- Instant Download After Purchase
- 100% Money Back Guarantee
- 365 Days Free Update
- 800,000+ Satisfied Customers

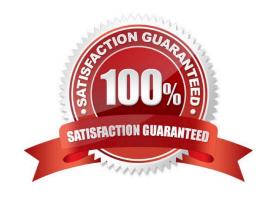

# https://www.passapply.com/c\_brim\_1909.html 2024 Latest passapply C\_BRIM\_1909 PDF and VCE dumps Download

## **QUESTION 1**

| Which plan type do | vou use to model a | a rating logic for a | a service credit that i | s based on a d | uantity and a | validity period? |
|--------------------|--------------------|----------------------|-------------------------|----------------|---------------|------------------|
|                    |                    |                      |                         |                |               |                  |

- A. Refill plan
- B. Allowance plan
- C. Price plan
- D. Charging plan

Correct Answer: B

#### **QUESTION 2**

After you submit a subscription order, when is the final subscription contract status set?

- A. After the subscription order distribution is complete
- B. When the subscription order distribution starts
- C. At the time the subscription order is submitted
- D. After the subscription order is rejected

Correct Answer: C

# **QUESTION 3**

You create a subscription order with one subscription bundle product, which objects can be created as follow-up objects? Note: There are 2 correct answers to this questions.

- A. Multiple subscription contracts
- B. Sales order
- C. Only one subscription contract
- D. Service order

Correct Answer: BC

#### **QUESTION 4**

Which of the following could you use to transport a set of catalog objects to a remote SAP CC System?

A. Catalog Kist

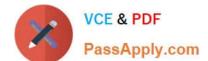

# https://www.passapply.com/c\_brim\_1909.html 2024 Latest passapply C\_BRIM\_1909 PDF and VCE dumps Download

- B. Change List
- C. Charge Management List
- D. Change object set

Correct Answer: A

## **QUESTION 5**

Which material type do you use to create asubscriptionproduct for a partner agreement in SAP S/AHAHA Service SOM?

- A. SERVE
- B. BUND
- C. SUBS
- D. SUBP

Correct Answer: D

<u>Latest C BRIM 1909</u> <u>Dumps</u> C BRIM 1909 PDF Dumps

C BRIM 1909 Exam
Questions